Prof. Giuseppe Ascia

# Ottimizzazione delle reti combinatorie

Calcolatori Elettronici-Ingegneria Telematica

#### Ottimizzazione delle reti combinatorie

- **-** L'ottimizzazione di un circuito comporta normalmente un compromesso tra:
	- Prestazioni (ritardo di propagazione)
	- Area (o costo)
	- Potenza dissipata
	- Testabilità
	- ...

#### **Relazione tra Area e Ritardo Relazione tra Area e Ritardo**

• Per le realizzazioni a due livelli (somma di prodotti o prodotti di somme) è chiara

Prof. Giuseppe Ascia

• Esempio: Esempio:<br>  $o = f(x,y,z,v) = \{m_1, m_4, m_5, m_6, m_7, m_9, m_{11}, m_{14}, m_{15}\}$ x'y'z'v x'yz'v' x'yz'v x'yzv' ...

Calcolatori Elettronici-Ingegneria Telematica

#### **Relazione tra Area e Ritardo Relazione tra Area e Ritardo**

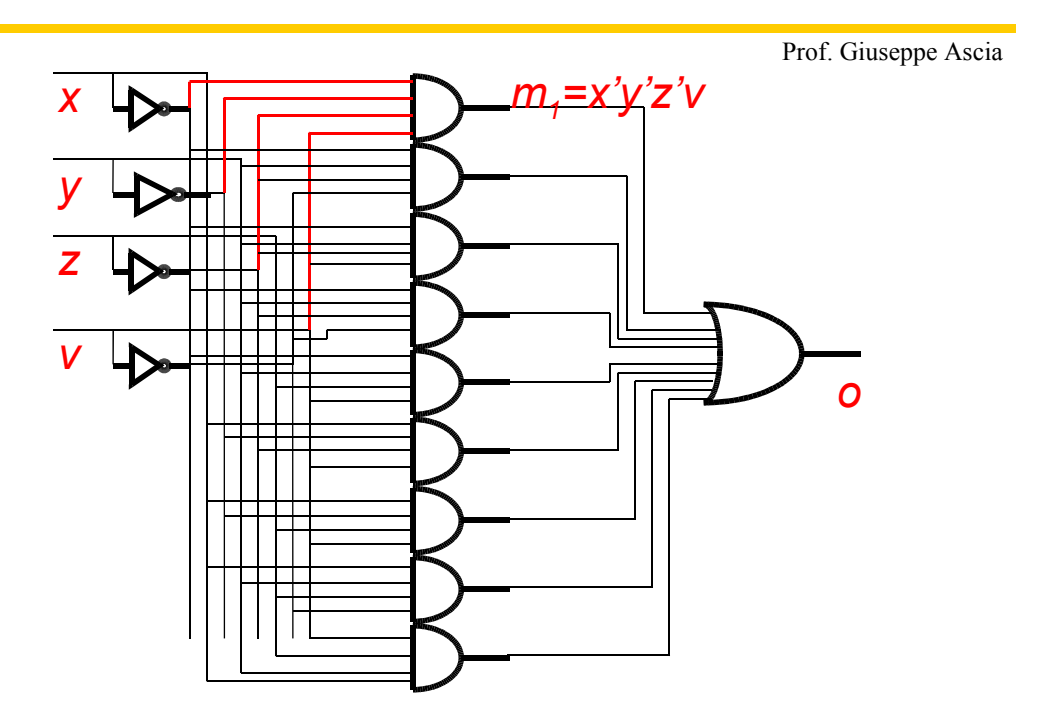

#### **Relazione tra Area e Ritardo Relazione tra Area e Ritardo**

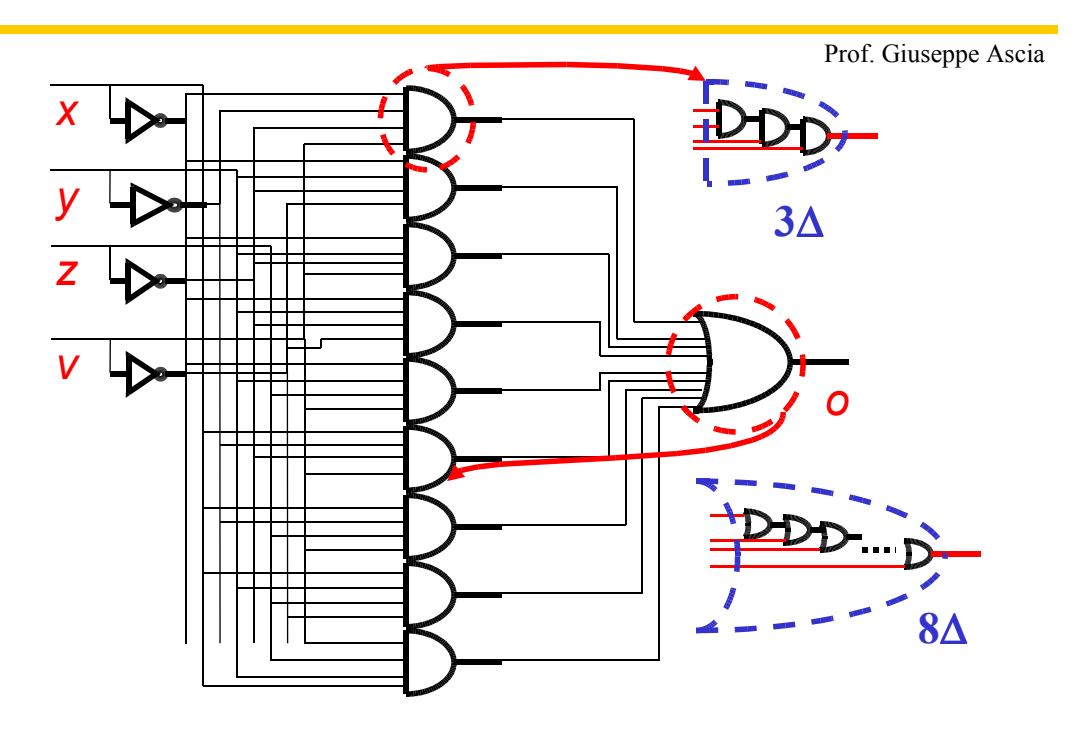

Calcolatori Elettronici-Ingegneria Telematica

#### **Relazione tra Area e Ritardo Relazione tra Area e Ritardo**

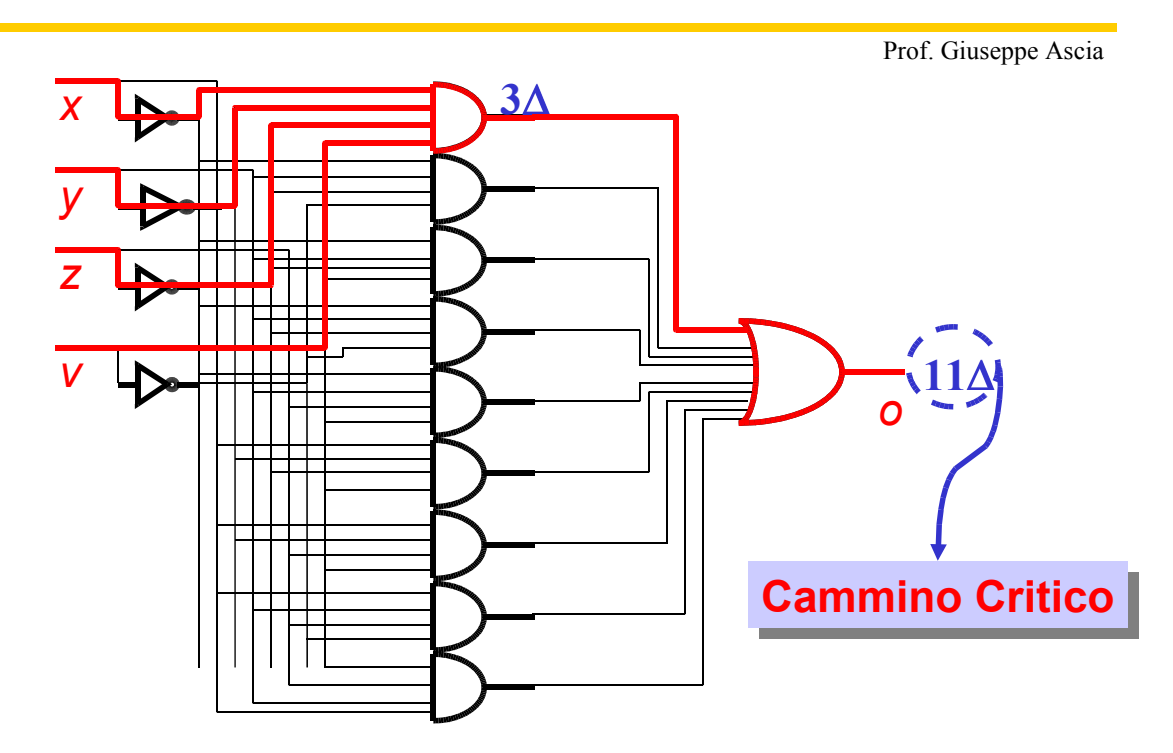

#### **Relazione tra Area e Ritardo Relazione tra Area e Ritardo Ottimizzazione dell'Area Ottimizzazione dell'Area**

- Si considerino i mintermini:
	- $m_a$  =  $x'yz'y'$
	- $m_5 = x'yz'v$
	- Due prodotti (2 porte AND a 4 ingressi)
- Però possiamo:
	- *x'yz'v' + x'yz'v = x'yz'*(*v' + v*) = *x'yz'*
	- Un prodotto (1 porta AND a 3 ingressi)
		- Ottimizzazione in area (1 porta in meno)
		- Nessuna ottimizzazione in ritardo per il primo livello (i restanti mintermini contengono tutti i letterali)

Prof. Giuseppe Ascia

- Inoltre la porta OR diventa a 8 ingressi
	- Ottimizzazione in ritardo nel secondo livello (7∆)

Calcolatori Elettronici-Ingegneria Telematica

#### **Relazione tra Area e Ritardo Relazione tra Area e Ritardo Ottimizzazione dell'Area Ottimizzazione dell'Area**

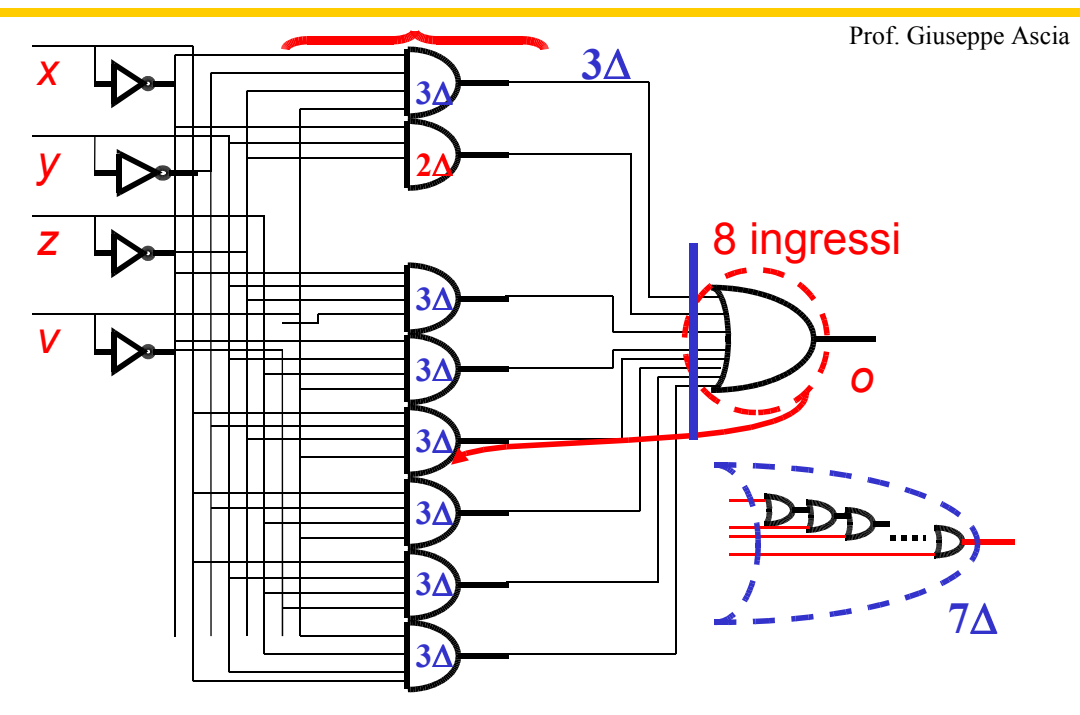

# **Riepilogando Riepilogando**

- Prof. Giuseppe Ascia
- **In un circuito a due livelli (somma di prodotti)** 
	- La riduzione del numero di prodotti riduce sia l'area che il ritardo
	- Eliminazione di un letterale
		- Riduce il numero di ingressi nella porta AND (riduzione di area)
		- Riduce il ritardo di un solo segnale che arriva agli ingressi della OR ma non è detto che riduca il ritardo del cammino critico

Calcolatori Elettronici-Ingegneria Telematica

Prof. Giuseppe Ascia

# **Minimizzazione di una funzione booleana mediante il metodo di Karnaugh**

#### Espressioni booleane minime

#### **Obiettivo**:

Prof. Giuseppe Ascia

 trovare una espressione in forma SP o PS minima rispetto a certi criteri di costo.

Nella ottimizzazione delle espressioni SP (PS) a due livelli l'obiettivo è:

- ridurre il numero di minterm (maxterm);
- ridurre il numero di letterali.

Es.  $f(a,d,c)=a'b'c'+a'bc'+a'b'c$  equivale a  $f(a,d,c)=a'b'+a'c'$ 

#### **Metodologie di minimizzazione**:

Karnaugh e Quine -Mc Cluskey;

Calcolatori Elettronici-Ingegneria Telematica

#### Minimizzazione: Metodo di Karnaugh

Prof. Giuseppe Ascia

- Si propone di identificare forme minime a due livelli applicando l
	- -per SP la riduzione aZ+a'Z=(a+a')Z=Z con Z termine prodotto (implicante) di n-1 variabili;
	- per PS la riduzione (a'+Z)(a+Z)=Z con Z termine somma (implicato) di n-1 variabili

Esempio: abc'+abc=ab

 La riduzione può essere applicata iterativamente Esempio: abc'd'+abc'd+abcd'+abcd=  $abc'(d'+d)+abc(d'+d) =$  $abc'+abc$  =  $ab(c'+c)=ab$ 

Le trasformazioni utilizzate non alterano il numero dei livelli.

#### Minimizzazione

Prof. Giuseppe Ascia

La formula di riduzione potrebbe essere facilmente applicata direttamente alle espressioni Booleane.

Il problema consiste nell'identificare:

- sia tutti i termini su cui applicare la riduzione;
- sia i tutti termini che partecipano a più riduzioni contemporaneamente e replicarli.

SOP: $f(a,b)=a'b+ab+ab' = (a'+a)b+ab' = b+ab'$  $= a'b + a(b + b') = a'b + a$ 

Nessuna delle due espressioni è minima.

L'espressione minima è a+b ottenuta come  $a'b+ab+ab' = a'b+ab+ab+ab' = (a+a')b+a(b+b') = b+a$ 

Calcolatori Elettronici-Ingegneria Telematica

### Mappe di Karnaugh

- Il metodo delle mappe di Karnaugh consente di risolvere direttamente i problemi identificati.
	- sia dovuti alla replicazione dei termini.
	- sia legati alla identificazione dei termini da raggruppare.
- Il metodo delle mappe di Karnaugh è grafico.
	- La sua applicazione è semplice per un numero di variabili fino a 4.
	- Risulta complesso per un numero di variabili da 5 a 6.
	- É praticamente inattuabile per un numero di variabili superiori a 6.

# Mappe di Karnaugh

Prof. Giuseppe Ascia

#### Caratteristiche delle mappe

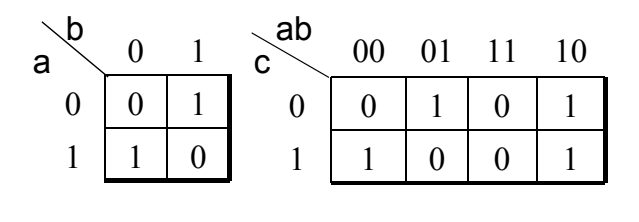

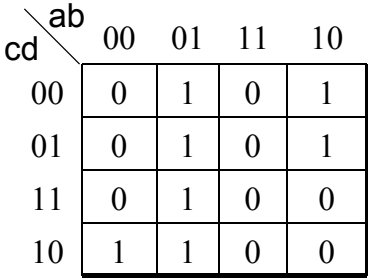

Gli indici delle colonne e delle righe in posizione adiacente differiscono solo di un bit

La prima e l'ultima colonna (riga) devono essere considerate adiacenti

Per le forme SP ogni casella in cui è presente un 1 corrisponde ad un mintermine.

Calcolatori Elettronici-Ingegneria Telematica

#### Costruzione delle mappe di Karnaugh

- Fino a 4 variabili si costruisce un'unica tabella.
- Si dividono le variabili in due gruppi che costituiranno gli indici delle righe e delle colonne.

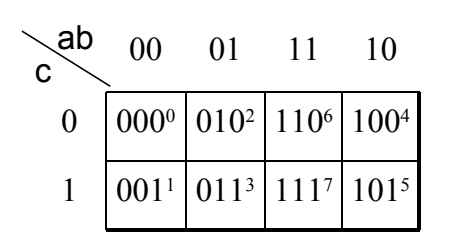

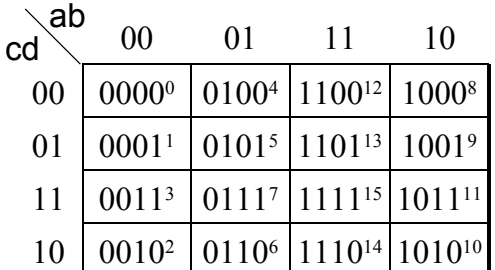

### Costruzione delle mappe di Karnaugh

Prof. Giuseppe Ascia

- Se la funzione booleana è rappresentata come SP, vengono riempite con un '1' le celle in corrispondenza delle configurazioni per le quali la f ha un 1;
- Le configurazioni in corrispondenza a condizioni di indifferenza vengono riempite con un '-';
- Le altre celle vengono riempite con uno '0'

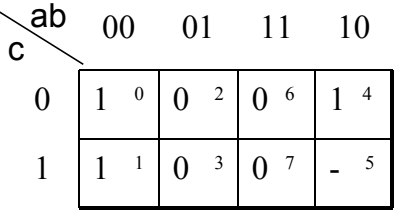

$$
f(a,b,c)=\Sigma(0,1,4)+d_{\Sigma}(5) \t\t f(a,b,c,d)=\Sigma(0,1,2,5,6,9)+d_{\Sigma}(4,7,8)
$$
  
\n
$$
\begin{array}{c|cccc}\n\text{ab} & 00 & 01 & 11 & 10 & \text{cd} & 00 & 01 & 11 & 10 \\
\hline\n0 & 1 & 0 & 2 & 0 & 1 & 4 & 0 \\
1 & 1 & 1 & 0 & 3 & 0 & 7 & -5\n\end{array}
$$
\n
$$
f(a,b,c,d)=\Sigma(0,1,2,5,6,9)+d_{\Sigma}(4,7,8)
$$
\n
$$
\begin{array}{c|cccc}\n\text{ab} & 00 & 01 & 11 & 10 & \text{cd} \\
\hline\n0 & 1 & 0 & -4 & 0 & 12 & -8 \\
\hline\n1 & 1 & 1 & 5 & 0 & 13 & 1 & 9 \\
\hline\n1 & 0 & 3 & -7 & 0 & 15 & 0 & 11 \\
\hline\n1 & 1 & 2 & 1 & 6 & 0 & 14 & 0 & 10\n\end{array}
$$

Calcolatori Elettronici-Ingegneria Telematica

### Costruzione delle mappe di Karnaugh

Prof. Giuseppe Ascia

- Se la funzione booleana è rappresentata come PS, vengono riempite con un '0' le celle in corrispondenza delle configurazioni in corrispondenza delle quali la f ha un 0;
- Le configurazioni in corrispondenza a condizioni di indifferenza vengono riempite con un '-';
- Le altre celle vengono riempite con uno '1'

f(a,b,c)= $\Pi(0,1,4)$ +d  $\Pi(5)$  f(a,b,c,d)=  $\Pi(0,1,2,5,6,9)$ +d  $\Pi(4,7.8)$ 

![](_page_8_Picture_288.jpeg)

![](_page_8_Picture_289.jpeg)

## Mappe di Karnaugh

![](_page_9_Figure_1.jpeg)

I mintermini di 4 variabili abc'd' e abc'd, posti in posizione adiacente nella mappa nell'espressione SP, possono essere sostituiti dal prodotto abc' di 4-1=3 variabili che corrisponde nella mappa ad un cubo di 21=2 caselle.

I mintermini di 4 variabili a'b'cd, a'b'cd', a'bcd, a'bcd', posti tutti in posizione adiacente, possono essere sostituiti nell'espressione SP dal prodotto a'c di 4-2=2 variabili che corrisponde al cubo di  $2^2=4$  caselle

Calcolatori Elettronici-Ingegneria Telematica

#### Mappe di Karnaugh

01 0 0 1 0  $11 \mid 1 \mid 1 \mid 0 \mid 0$ 1 0 01  $\theta$ 1 11  $10 \mid 1 \mid 1 \mid 0 \mid 0$  $00$  1 | 0 | 1 | 1  $\stackrel{\text{ab}}{\longleftarrow} 00 \quad 01 \quad 11 \quad 10$ cd

Prof. Giuseppe Ascia

In una mappa a n variabili ad un cubo di  $2<sup>m</sup>$  caselle adiacenti corrisponde un termine prodotto di n-m variabili. *m* definisce la dimensione del cubo.

Le m-n variabili che restano sono quelle che nel cubo hanno lo stesso valore in tutte le caselle.

Una funzione f può essere rappresentata da una espressione SP nella quale i prodotti corrispondono ai cubi necessari per coprire tutte le caselle in cui è presente il valore 1.

#### Mappe di Karnaugh

![](_page_10_Figure_1.jpeg)

La minimizzazione è ottenuta individuando il minimo numero di cubi e, a parità di numero, quelli col la massima dimensione garantendo la copertura di tutti gli 1.

Per ottenere un'espressione minima:

- non si deve scegliere un cubo le cui caselle sono coperte da un cubo di dimensione maggiore;
- se esistono più modi di coprire gli 1, bisogna scegliere la copertura con i cubi di massima dimensione;
- non si devono scegliere cubi che coprono solo 1 di f già coperti da un insieme di altri cubi già scelti.

Calcolatori Elettronici-Ingegneria Telematica

#### Mappe di Karnaugh

![](_page_10_Figure_9.jpeg)

Calcolatori Elettronici-Ingegneria Telematica

#### Funzioni non completamente specificate

01  $| - | 0 1 0$  $11 \parallel 1 \parallel 1 \parallel - \parallel -$ 0 0 01 0 1 11  $10 \mid 1 \mid 0 \mid 0 \mid 0$  $00 || 1 || 0 || 1 || 0$  $\stackrel{\text{ab}}{\longleftarrow} 00 \quad 01 \quad 11 \quad 10$  $\begin{matrix} 6 \ 6 \end{matrix}$ 

Le condizioni di indifferenza possono essere sfruttate per incrementare la dimensione di cubi

Nell'esempio in figura assumendo che alle cond. di indifferenza corrisponda il valore 0 otterremmo la funzione f=a'b'c'd'+abc'+a'cd+a'b'c

Imponendo il valore 1 in tutte e tre le caselle otterremmo: f=a'b'+abc'+cd

Calcolatori Elettronici-Ingegneria Telematica